# Train The Trainers

ROOT Data Analysis Framework

<https://root.cern>

## Welcome from the Hosts

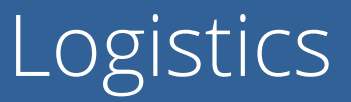

- Wifi: hpeguest
- Full agenda [\(link\)](https://indico.cern.ch/event/814312/)
	- Coffee breaks at the restaurant area
	- Lunch: will give you coupons for starter, main, drink and coffee
- Access to terrace

Objectives for today

- Recent Features with impact on training
- Relevant tools and techniques for training
- Overview of existing training material
- Creation of the ideal course
	- Preparation of TOCs for beginners and advanced course
	- Content merging
- Discussion about career, recognition and rewards for trainers

ROOT 6.18 unless stated otherwise

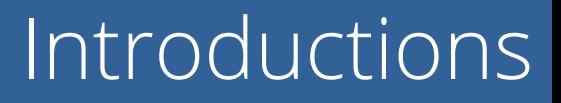

- Introduce yourself, please!
- What do you expect to get from this event?

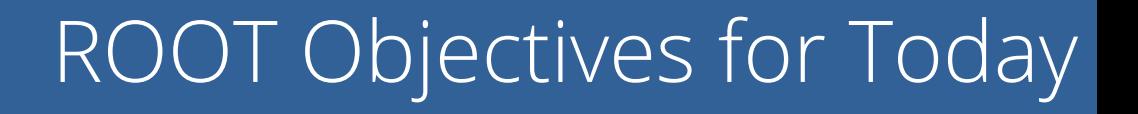

- Establish new and improve existing collaborations between ROOT trainers and core development team
- **○** Increase the number of ROOT trainers, also for additional channels to broadcast new features
- Get your feedback and discover training material
- Produce a draft for an Ideal Beginners Course and an Advanced Course

Create a document with the contributions of everybody

## Features With Impact on Training

## Features with Impact on Training

- **Aim:** review features that are particularly relevant for training
	- Not an exhaustive list!
- Some are new
	- It is important to keep trainings up to date with new shiny interfaces
	- Can simplify teaching in some cases
- Some are old
	- But they are the basis of how ROOT works

## Cling: A Compiler-based Interpreter

- ROOT 6 has a C++ interpreter based on llvm technology
	- All C++ is supported: recent standards, templates, lambdas ...
- Excellent error diagnostic but +/- correct C++ is needed
- Seamless mixing of compile-time and runtime machine code
	- E.g. No need for dictionaries for interactivity (still needed for I/O)
- ACLIC still available: useful for auto-generation of dictionaries, performance gap wrt interpreted (now jitted) code much reduced since CINT times.

### Interactivity w/o Dictionaries

### root [0] #include "a.h" root [1] A o("ThisName"); o.printName() ThisName root  $[2]$  dummy() #include <iostream>  $(int) 42$ class A{ public:  $A$ (const char\* n):m\_name(n){}; void printName(){std::cout << m\_name  $\prec$  std::endl;} private: const std::string m\_name;}; int dummy () {return 42; }

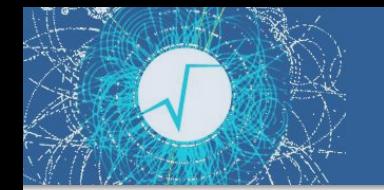

### Automatic Coloring

When several histograms or graphs are painted in the same canvas thanks to the option **"SAME"**, via a **THStack** or **TMultigraph** the options PFC (Palette Fill Color), PLC (Palette Line Color) and PMC (Palette Marker Color) allow to select automatically the histograms and graphs colors in the current palette.

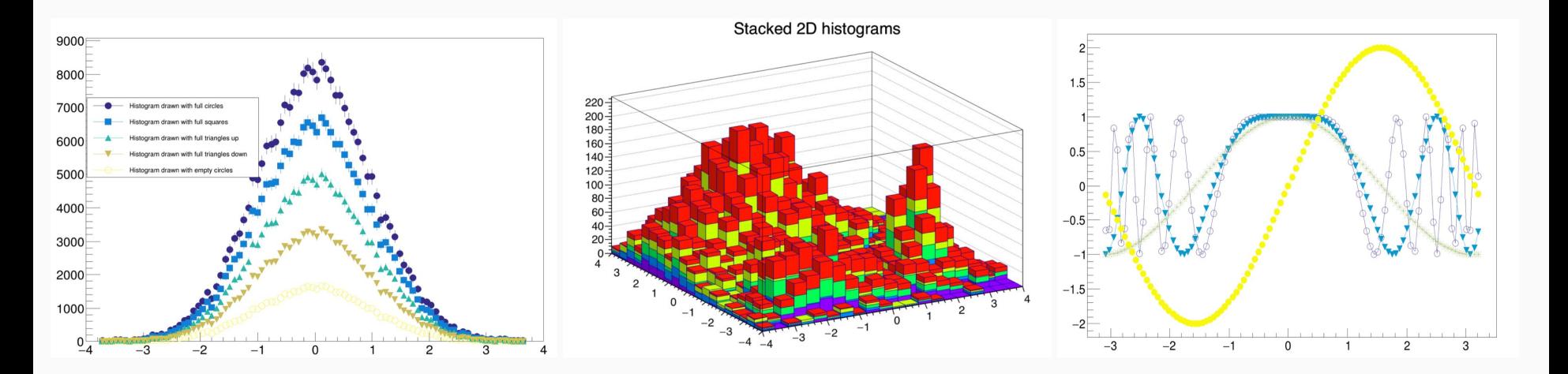

### Automatic Placement of Legends

- A new TLegend constructor not specifying the legend position.
- Only legend's width and height are defined.
- TPad::BuildLegend() triggers by default the automatic placement.

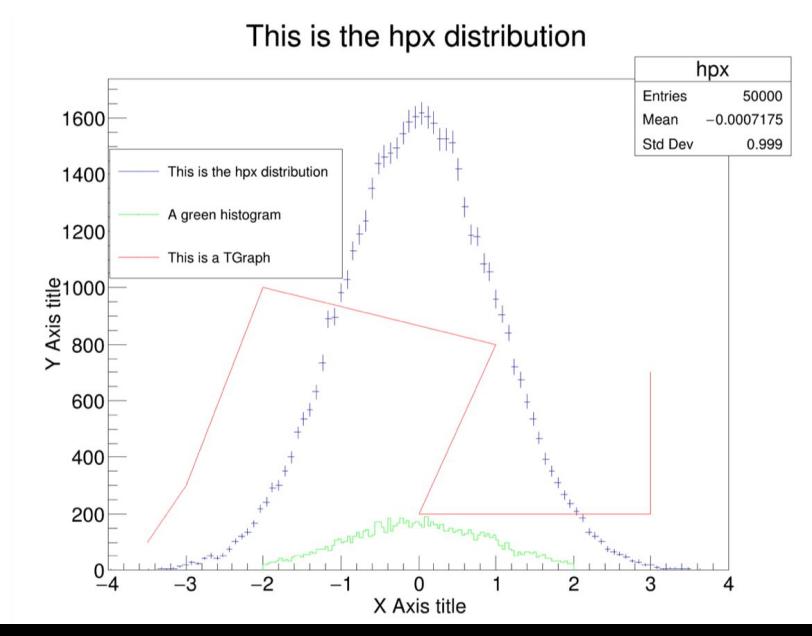

## Implicit Parallelism

- ROOT supports parallelism
- o Provides building blocks for expression of explicit parallelism
	- E.g. map reduce pattern implementation, (RW)mutex …
- o Provides *implicit parallelism*: behind the scenes, some operations are implicitly parallelised
	- o An internal thread pool is created with [Intel TBB](https://www.threadingbuildingblocks.org/)

 $ROOT: : \text{EnableImplicitMT()}; \quad \blacksquare \quad \sim \succ \text{root } -t$ 

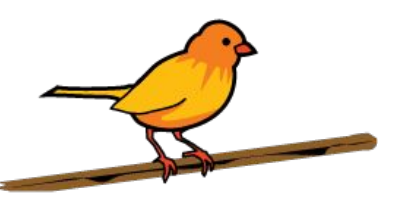

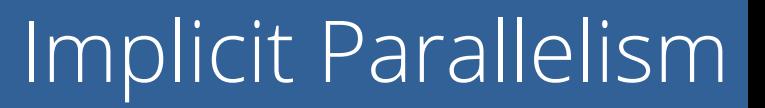

- **RDataFrame** internally runs the event-loop by parallelizing over clusters of entries
- **TTree::GetEntry** reads multiple branches in parallel
- **TTree::FlushBaskets** writes multiple baskets to disk in parallel
- TreeCacheUnzip decompresses the baskets contained in a TTreeCache in parallel
- THx::Fit performs in parallel the evaluation of the objective function over the data
- TMVA::DNN trains the deep neural networks in parallel
- TMVA::BDT trains the classifier in parallel and multiclass BDTs are evaluated in parallel

### See [online documentation](https://root.cern/doc/master/namespaceROOT.html#a06f2b8b216b615e5abbc872c9feff40f) for more details.

### Classic interfaces: TTree::Draw

myDataset->Draw("pt", "eta > 2")

myDataset->Draw("Muon\_pt","Sum\$(Muon\_pt\*(Muon\_eta > 1)) > 30")

- ad-hoc language allows to quickly specify queries
- can only produce histograms/graphs
- one event loop per histogram
- parallelisation is not possible
- relies on ROOT memory management of the histogram

### Can we address these limitations without losing expressivity?

### ROOT Declarative Analysis: RDataFrame

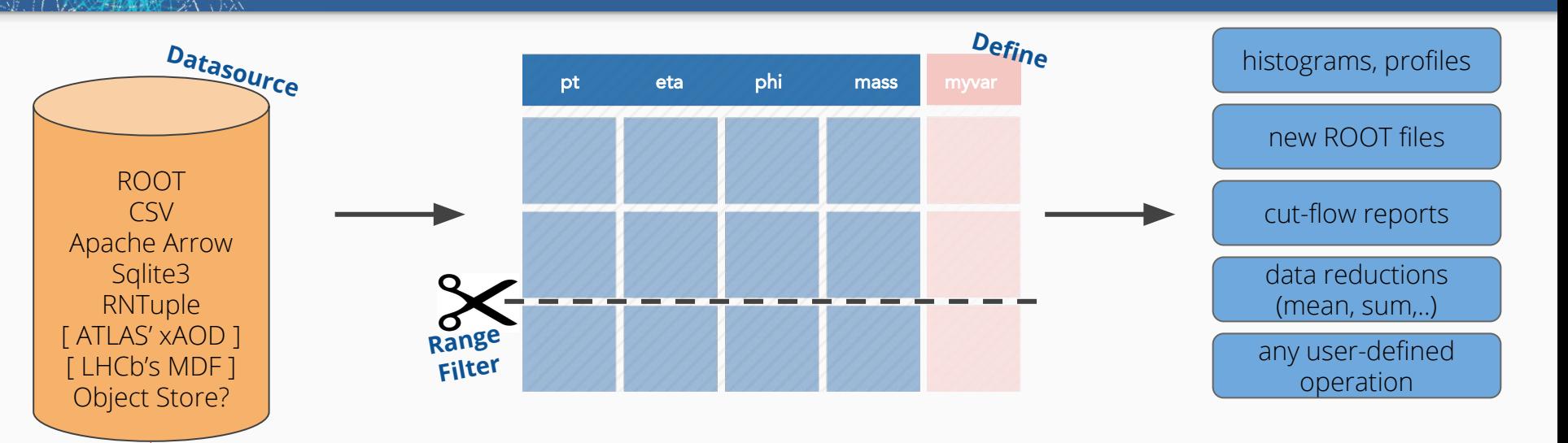

Goals:

Customisation point, public interface!

- ➔ Be **the fastest** way to manipulate HEP data
- ➔ Be the go-to ROOT analysis interface from laptop to cluster
- ➔ Consistent interfaces in **Python and C++**
- **→** Top notch [documentation and examples](https://root.cern/doc/master/classROOT_1_1RDataFrame.html)

 $\left(\mathrm{cc}\right)$  BY

### An ergonomic, fast C++ dataframe

ROOT::RDataFrame df(dataset); on this (ROOT, CSV, …) datasetauto df2 = df.Filter("x > 0") only accept events for which x > 0 .Define("r2", "x\*x + y\*y"); define r2 = x² + y² auto rHist = df2.Histo1D("r2"); plot r2 for events that pass the cut df2.Snapshot("newtree", "out.root"); write the skimmed data and r2 to a new ROOT file

### An ergonomic, fast C++ dataframe

ROOT::EnableImplicitMT(); Run a parallel analysisROOT::RDataFrame df(dataset); on this (ROOT, CSV, …) dataset auto df2 = df.Filter("x > 0") only accept events for which x > 0 .Define("r2", "x\*x + y\*y"); define r2 = x² + y² auto rHist = df2.Histo1D("r2"); plot r2 for events that pass the cut df2.Snapshot("newtree", "out.root"); write the skimmed data and r2 to a new ROOT file

### An ergonomic, fast C++ dataframe

ROOT::EnableImplicitMT(); Run a parallel analysisROOT::RDataFrame df(dataset); on this (ROOT, CSV, …) dataset auto df2 = df.Filter("x > 0") only accept events for which x > 0 .Define("r2", "x\*x + y\*y"); define r2 = x² + y² auto rHist = df2.Histo1D("r2"); plot r2 for events that pass the cut df2.Snapshot("newtree", "out.root"); write the skimmed data and r2 . . . . . . . . . . . . to a new ROOT file

**Lazy execution** guarantees that all operations are performed in **one event loop**

### Analyses as computation graphs

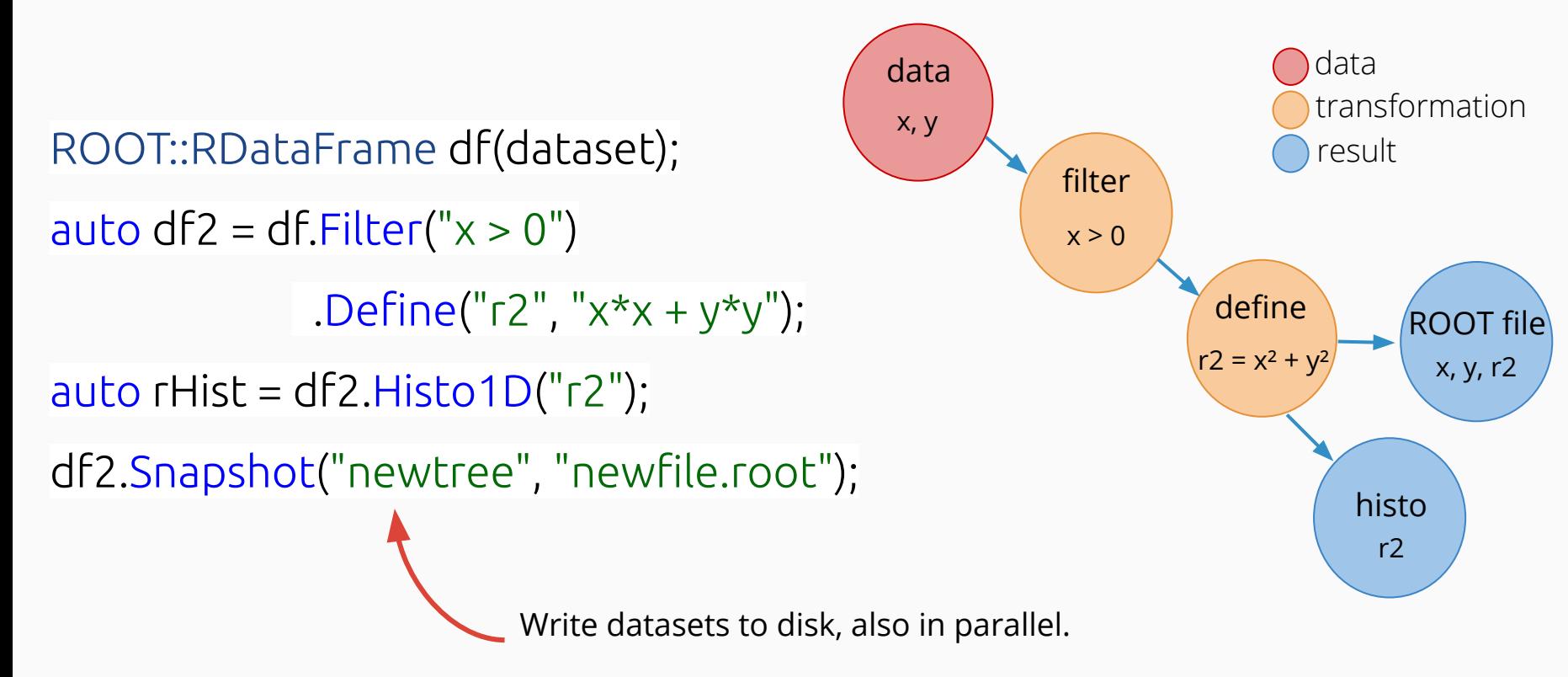

### The New PyROOT (½)

- A new (experimental) PyROOT is in the making
	- Prototype available in 6.18, will come in 6.20
		- CMake build with -Dpyroot\_experimental=ON
- Goal: make PyROOT more modern, interoperable and pythonic
	- Modern C++ features (built on top of latest Cppyy)
	- Interoperable with Python ecosystem (NumPy, pandas)
	- Pythonisations for ROOT and user classes

### The New PyROOT (2/2)

- Support for Python 2 & 3
- o PyROOT documentation and examples
	- Integrated in the reference guide

### Example: Modern C++ Support

 $\circ$  Possible to use C++ lambdas from Python

```
>>> import ROOT
>>> ROOT.gInterpreter.ProcessLine(
"auto mylambda = [](int i) { std:} count << i << std:;endl; }>>> ROOT.mylambda
<cppyy.gbl.function<void(int)>* object at 0x35f9570>
>>> ROOT.mylambda(2)
2
```
## ROOT -> NumPy : TTree

- $\circ$  Read a **TTree** into a NumPy array
	- Branches of arithmetic types (ntuples)

myTree # Contains branches x and y of type float

```
 # Convert to numpy array and apply numpy methods
 myArray = myTree.AsMatrix()
m = np.macan(myArray, axis = 0)
```

```
 # Read only specific branches
 onlyX = myTree.AsMatrix(columns = ['x'])
```
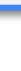

### ROOT -> NumPy : RDataFrame

Even more powerful way to read TTrees into NumPy

○ All RDataFrame operations available

○ Optional parallelism

```
 from ROOT import RDataFrame
```

```
 df = RDataFrame('myTree', 'file.root')
```
 # Apply cuts, define new columns df = df.Filter(' $x > 0$ ').Define('z', ' $x*y'$ )

# Column dictionary, each column is a NumPy array cols = df.**AsNumpy**()

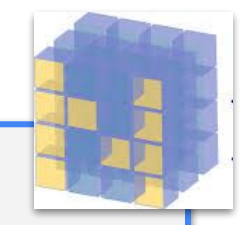

### ROOT -> pandas : RDataFrame

```
# Run input pipeline with C++ performance that can process TBs of data, reads from remote, ...
 df = RDataFrame('tree', 'file.root')
      .Filter('pT_j0>30', 'Trigger requirement')
      .Filter('n_jet >= 2', 'Jet multiplicity cut')
     .Define('r j0', 'sqrt(eta j0*eta j0 + phij0*phii j0)')
# Read out final selection with defined variables as NumPy arrays
col dict = df. AsNumpy(['r j\theta', 'eta j\theta', 'phi j\theta'])
# Wrap data with pandas
import pandas
 p = pandas.DataFrame(col_dict)
print(p)
                                                         pandas
                                                         y_{it} = \beta' x_{it} + \mu_i + \epsilon_{it} r_j0 eta_j0 phi_j0
0 0.26 0.1 -0.5
1 1.0 -1.0 0.0
2 4.45 2.1 0.2
```
### NumPy -> ROOT : RDataFrame

○ Close the circle: go back to ROOT from NumPy

#### **import ROOT import numpy**

```
data = \{"x": numpy.array([1, 2, 3]),
    "y": numpy.array([4, 5, 6])
 }
 df = ROOT.RDF.MakeNumpyDataFrame(data)
df = df.Define("z", "x + y") print(df.Mean("z").GetValue()) # Returns 7.0
```

```
 import ROOT
 df = ROOT.RDataFrame(10).Define("x", 
                           "(int)rdfentry_")
data = df.Ashumpy() # Do something with the data (in NumPy)
 df2 = ROOT.RDF.MakeNumpyDataFrame(data)
 df2.Snapshot("tree", "file.root")
```
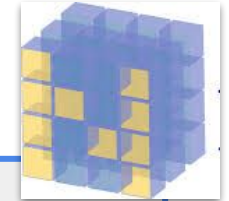

### NumPy -> ROOT : RVec

- Convert NumPy arrays to [RVecs](https://root.cern.ch/doc/master/classROOT_1_1VecOps_1_1RVec.html)
	- RVec: C++ view on top of contiguous memory
		- Can own, too
	- $\circ$  Pass them into C++ functions
	- Conversion could be done implicitly in the future

```
arr = np.array([1, 2, 3]) vec = ROOT.AsRVec(arr) # zero-copy operation
 my_cpp_fun(vec)
```
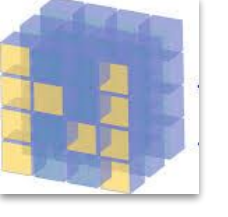

### User Pythonizations

○ Allow ROOT users to define pythonizations for their own classes o Lazily executed ROOT 6.20

```
 @pythonization('MyCppClass')
def my pythonizor_function(klass):
    # Inject new behaviour in the class
   klass.some attr = ...Python proxy of the class
```
### Improved TFormula

TFormula based now on Cling. New functionality:

- better parameter definition **TF1("f1","gaus(x, [Constant], [Mean], [Sigma])");**
- function composition by concatanating expressions
	- TF1 fs("sigma"," $[0]$ \*x+ $[1]$ ");
	- **TF1 f1("f1","gaus(x,[C],[Mean],sigma(x,[A],[B])");**
- normalized sum for component fitting
	- **TF1 model("model","NSUM(expo, gaus)"**
- convolutions
	- **TF1 voigt(**"voigt"**, "CONV(breitwiegner, gaus)", xmin, xmax);**
- can defin3 vectorized functions for faster fitting and evaluation
- support for auto-differentiation (automatic generation of gradient function)

### Old vs New Classes

Some old classes are being replaced with modern interfaces and richer in functionality

Examples:

- **TVirtualFitter, TFitter -> ROOT::Fit::Fitter**, **ROOT::Fit::FitResult**
- **TMinuit -> ROOT::Math::Minimizer**
	- Minimizer is common interface to all minimization algorithms in ROOT (Minuit, Minuit2, Fumili, minimizers from GSL)
- **TVector -> ROOT::Math::XYZVector**
- **TLorentzVector -> ROOT::Math::XYZTVector** , **PtEtaPhiEVector**

### TMVA

- On-going modernisation of TMVA
- New deep learning tools introduced with support for
	- dense layers (fully connected neural networks)
	- convolutional layers
	- recurrent layers
	- support for several DL optimizers (ADAM, SGD, etc.)
	- efficient implementation running on both CPU (MT) and GPU (Cuda)
- Direct interfaces to Python ML tools ○ Keras and scikit-learn

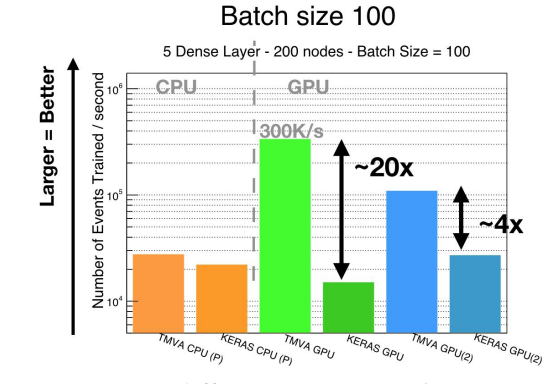

## Relevant Tools and Techniques

## Training Tools

- **○** Training tools are a key aspect of any training
- Main objective: students should focus on the content of the training, not on setting up the tools!
- No perfect solution (yet)
	- A combination of two or more can be used to increase reach ("VMs on Windows")
	- Always good to have a "plan B"

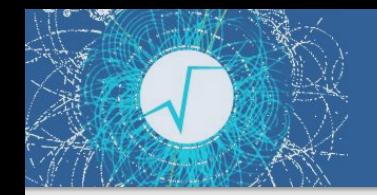

### Install ROOT From Sources

- o ROOT is open source and sources are packaged for every [release](https://root.cern.ch/releases)
- Configure and build by hand. Maximal flexibility, can easily (re-)use later.
	- 15+ minutes needed (necessary if want to contribute)
	- Not adequate for absolute beginners

### Install ROOT From Binaries

o ROOT is open source and binaries are packaged for every [release](https://root.cern.ch/releases)

### Works out of the box

- Might land on messy environments, e.g. customisations, layered installations during the years…
- Maybe some participants have an unsupported platform. These need special treatment / be provided with laptop.

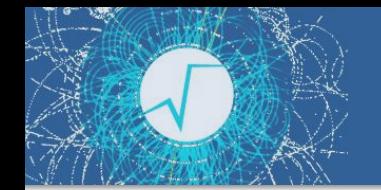

### Get ROOT from CVMFS I

Central installation on CVMFS (see [our releases\)](https://root.cern.ch/releases)

- Good for beginners and advanced courses (full installations)
- Needs cvmfs or portal with mount point
- Not all possible Linux flavours supported

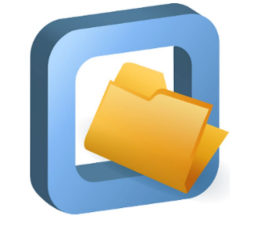

#### ROOT environment on cc7:

. /cvmfs/sft.cern.ch/lcg/app/releases/ROOT/6.16.00/x86 64-centos7-gcc48-opt/bin/thisroot.sh

### Get ROOT from CVMFS II

Gentoo prefix on CVMFS

/cvmfs/sft.cern.ch/lcg/contrib/gentoo/startprefix

- One prefix to rule them all (linux)
- Needs cvmfs or portal with mount point

### Living inside gentoo bubble

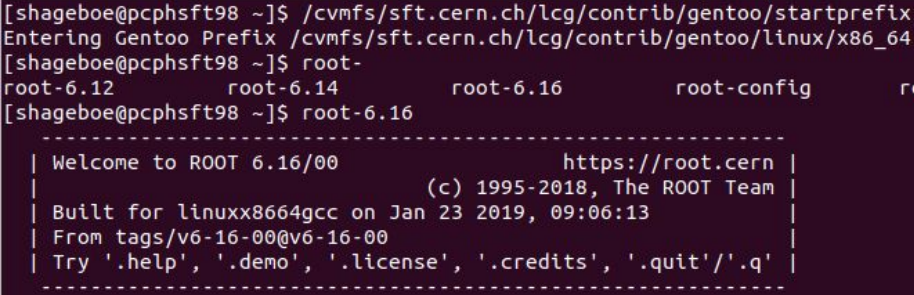

root-config-6.12 root-config-6.14 root-config-6.16

## Packages For Linux Distributions

○ Distros people package ROOT on a voluntary basis, e.g. Gentoo etc.

- Immediate and respectful of the environment of the machine
- Latency in updating the version
- Depend on volunteers

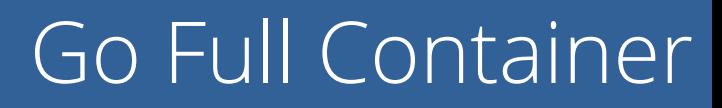

○ Prepare a container or a full VM and distribute to participants

- Maximal portability
- Need to distribute to all participants
- Probably needs to be curated by trainer(s)
- Runs in a "bubble" that doesn't interact much with outside world

### Install ROOT with Conda

- With Conda
- Ideal for beginners
- Needs good network and some space on disk

#### Given a working conda installation (one-line instructions [here\)](http://docs.anaconda.com/anaconda/install/), install ROOT and its dependencies:

▶ conda create --name my-root-env --channel conda-forge python=3 root

#### Activate the environment with:

conda activate my-root-env

#### Deactivate with:

conda deactivate

**root** and **root-\*** commands work out of the box, as well as PyROOT. To compile your C++ source code, use **\$(root-config --cxx)** as the compiler.

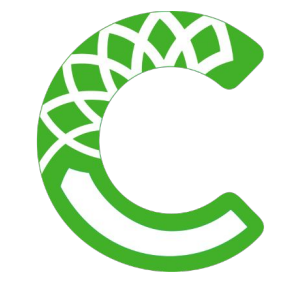

### Use The CERN Notebook Service

- In a notebook via the [CERN SWAN service](https://swan.web.cern.ch/)
- Possibly the easiest: everyone knows how to use a web browser!
- Perfect for beginners: log in and start programming
- ROOT GUI still not fully supported
- Needs CERN account
- Alternative: Binder + Conda
	- easy to prepare, no accounts needed but unsafe to rely on best effort service level

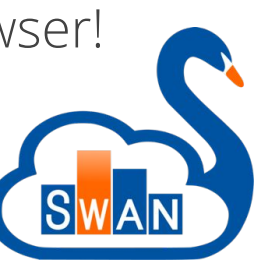

## Summary of Options / Tools

- From sources
- From binaries
- **Central installation on CVMFS**
- Using the packaging of your Linux distro
- Containers & VMs
- Via Conda
- In a notebook:
	- Via the CERN SWAN service
	- Binder + Conda <sup>43</sup>

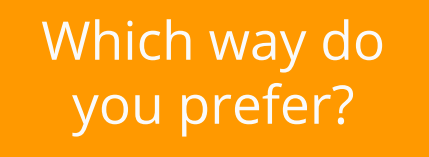

## Overview of Existing Material

### Target Audiences

- In your community/environment:
	- How is the target audience of a ROOT training?
	- How much ROOT, C++ and Python do they know when entering the course?
- Do you think this classification is accurate?
	- Non-HENP
	- Novice: knows a bit of C++, almost no ROOT (bachelor / master)
	- Advanced: knows C++/Python, some ROOT (PhD and above)

## Existing sources of documentation (1/2)

- [Class documentation](https://root.cern/doc/master/index.html) in Doxygen, also known as *Reference Guide*
- **[Example C++ macros and Python scripts,](https://root.cern/doc/master/group__Tutorials.html) also known as** *Tutorials*
- [Training git repository](https://github.com/root-project/training) within the root-project organisation
	- Hands-on exercises and slides!
- [Primer and Topical Manuals](https://root.cern.ch/root-user-guides-and-manuals)
- ROOT Website, in particular the *[third party courses](https://root.cern.ch/courses)* page

## Existing sources of documentation (2/2)

- Man pages and --help switch for command line utilities (root, rootcp, ...)
- o [User's Guide,](https://root.cern.ch/root-user-guides-and-manuals) e.g. ROOT manual

In addition, the [ROOT Forum](https://root-forum.cern.ch/), our knowledge base and support channel

Goal: rationalise all this, also based on the feedback of today.

### ROOT Website:<https://root.cern>

Documentation Support About Development Contribute

O

- Currently based on Drupal technology
- Working on a <u>[Jekyll based prototype](https://couet.github.io/root-web-site/)</u>
	- Version controlled, simplify content updates, enable contributions
	- More modern looking
- Goals: quick access,

"what's ROOT" for non-HEP

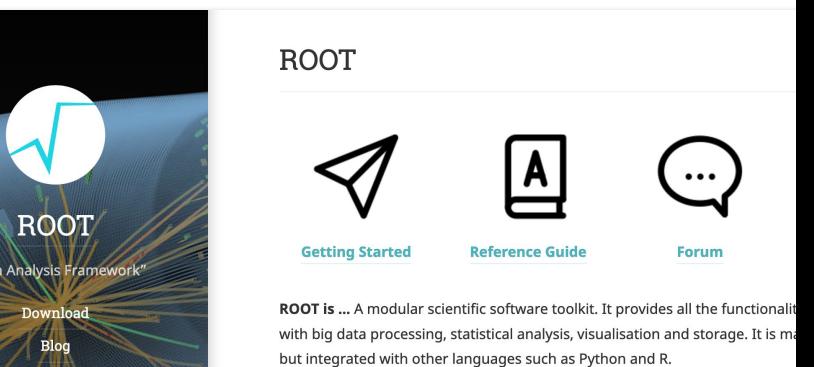

### Reference Guide

- Most up to date piece of documentation, automatically generated daily
- Generated with Doxygen, customized for ROOT
- Available for all branches, e.g
	- [https://root.cern/doc/](https://root.cern/doc/v616/index.html)**v616**/index.html
	- [https://root.cern/doc/](https://root.cern/doc/v618/index.html)**v618**/index.html
	- [https://root.cern/doc/](https://root.cern/doc/master/index.html)**master**/index.html
- Contains more than mere class documentation
	- o see e.g. [RDataFrame manual](https://root.cern/doc/master/classROOT_1_1RDataFrame.html)

### The ROOT Primer

- Small introduction to ROOT available (~60 pages)
- Usage of ROOT prompt, creating histograms and graphs, elements of ttree reading/writing, fitting
	- Objective: analyse comfortably measurements of a 2nd/3rd year lab during Physics bachelor
- Available [here](https://root.cern.ch/guides/primer) as a PDF and in notebook format (prototype)

## Code Examples a.k.a. *Tutorials*

- Rationale: learn by example. Provide minimal and clear examples for the most relevant ROOT features.
- o Part of the [reference guide](https://root.cern/doc/master/group__Tutorials.html), one page per tutorial:
	- code, text, notebooks, images and output displayed
- Language: Python and C++.
	- New tutorials in both languages, existing ones being translated
- Plans for the future:
	- Present examples also in a "gallery", to get to a plot's code
	- New organisation ([PR #3768\)](https://github.com/root-project/root/pull/3768) with a decade of additional experience

### Code Examples a.k.a. *Tutorials*

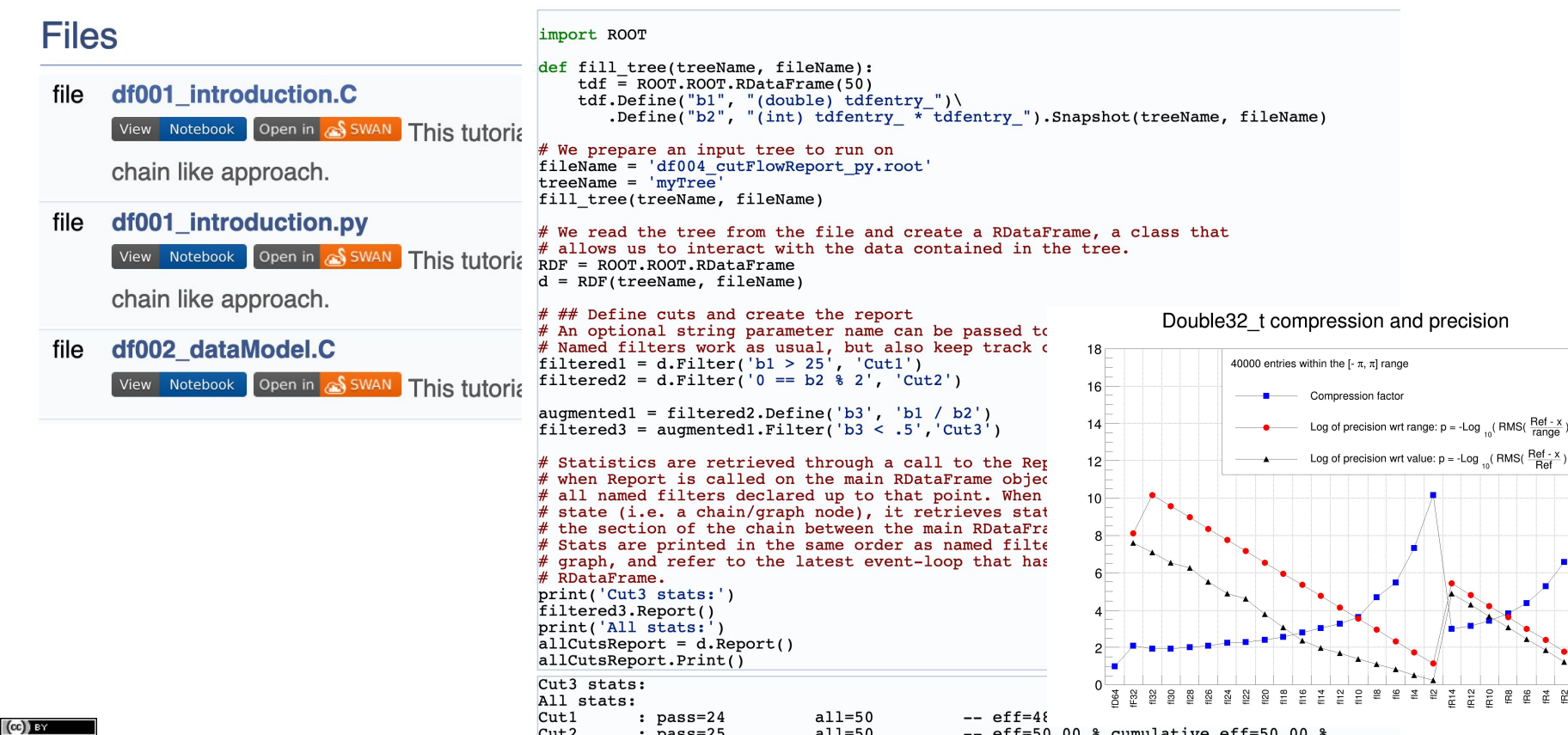

### User's Guide

 $\{ \ \}$ 

- o The [User's Guide](https://root.cern.ch/root/htmldoc/guides/users-guide/ROOTUsersGuide.html) is the ROOT manual
	- Quite some written text, division in chapters, etc.
- Is this the way in which scientists born in the 90ies learn
- It needs an update:
	- Shall we update it? Is it used? Should we keep it?
	- o ROOT applied to the [Google Season of Docs 2019](https://hepsoftwarefoundation.org/activities/gsdocs.html) with [this](https://hepsoftwarefoundation.org/gsdocs/2019/proposal_ROOT.html) [proposal](https://hepsoftwarefoundation.org/gsdocs/2019/proposal_ROOT.html) with the objective of bringing a professional technical writer and our Toolkit for a few months to work its documentation.

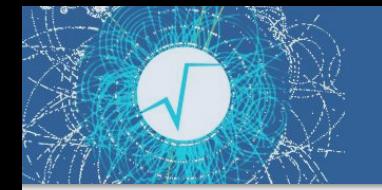

### Future of the Doc Parts

- We would like to hear your opinion on the doc we just presented
	- What should we remove?
	- **○** What should become commonly maintained by trainers?

## Time for *Your* Material!

# Creation of a Beginners' and Advanced Training

[Objective: produce all together the table of contents of two ROOT trainings:](https://docs.google.com/document/d/11YKynOaOKjHsGdzTXra3fRmBy_tO37Oau646gzerfHg/edit)  basic and advanced.

- 1. Two teams are formed, both teams produce basic and advanced TOCs, written in the form of (structured) bullet lists on google docs ([team 1](https://docs.google.com/document/d/11YKynOaOKjHsGdzTXra3fRmBy_tO37Oau646gzerfHg/edit?usp=sharing) [doc](https://docs.google.com/document/d/11YKynOaOKjHsGdzTXra3fRmBy_tO37Oau646gzerfHg/edit?usp=sharing), [team 2 doc\)](https://docs.google.com/document/d/1B-B957nGsWOSuSecVOIlg39vbtfo1N-FxfuoDTC1T-c/edit?usp=sharing) - 1h
- 2. One or more representatives per team will present the TOCs, also motivating the choices made - 30 m
- 3. The proposals are merged: a moderated discussion takes place, a secretary writes down the outcome - 1h

# Helping the Trainers

### Helping the Trainers

- The activity of teaching requires significant effort
	- **○** Preparing slides & exercises, tools for the students, ...
	- … plus the actual training!
- o Therefore, recognition as a trainer is important. How?
	- Official ROOT Trainer certificate (duration?)
	- Badge in the ROOT forum
	- **○** Gallery of trainers on the ROOT website
	- What else?

# Sharing and Evolving Material

## Sharing and Evolving Material

- Goal: share ROOT training material, evolve it collaboratively by ROOT team members and trainers
- How? With material where?
	- Version control everything and accept pull requests? ROOT's (?) Github organization? Google slides with comments?
	- Permission to access/edit it?
	- Does it scale to ~50 contributors?
- Which material?
	- A new users guide with our tocs?
	- The ROOT website?

# Wrap-Up